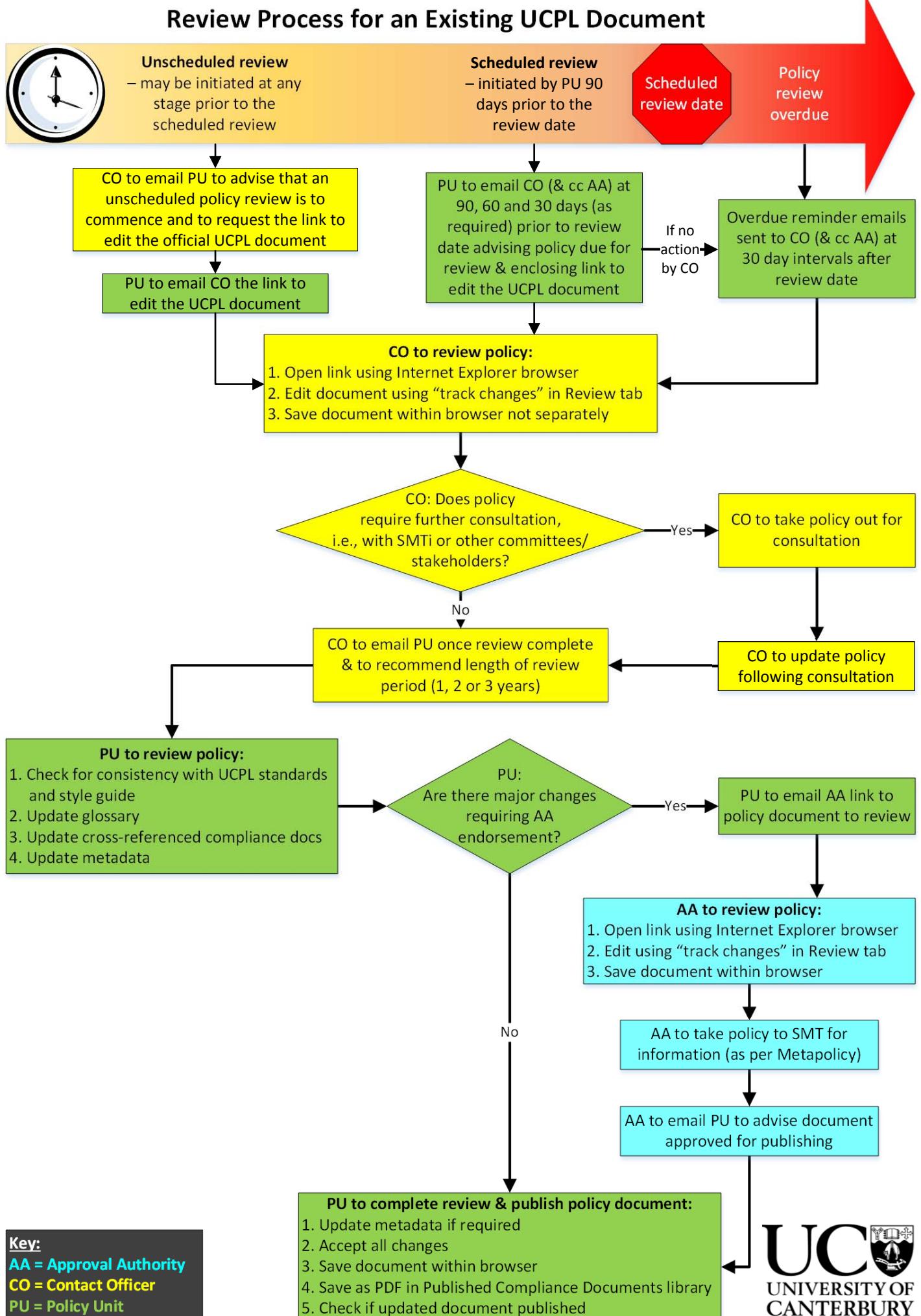

**UCPL = UC Policy Library**

Te Whare Wānanga o Waitaha<br>CHRISTCHURCH NEW ZEALAND 6. Update UCPL web pages and SMT report